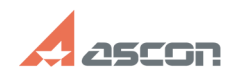

## Проблемы при присвоении УГО[..] **Проблемы при присвоении УГО[..]** 07/16/2024 11:46:31

## **FAQ Article Print**

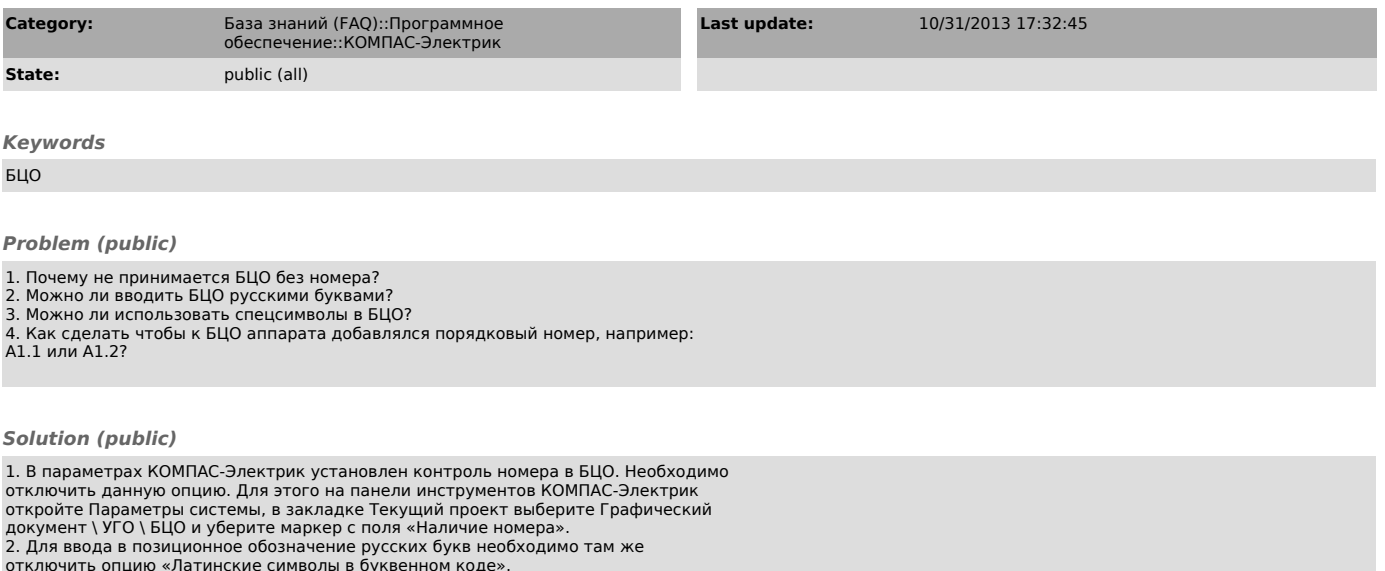

отключить опцию «Латинские символы в буквенном коде».<br>3. Для ввода в позиционное обозначение спецсимволов необходимо там же<br>отключить опцию «Отсутствие спецсимволов».<br>4. Для того чтобы добавлялся порядковый номер к БЦО ап